## **Usb Midi Interface Driver Windows 10 !!HOT!!**

Best USB-MIDI + MIDI Adapter Under \$20 Pin: 1215-1217 USB-MIDI interface modems. 3. Quickly download the drivers from the manufacturer's website. If you have a desktop, laptop, or tablet device, installing USB drivers is o download the USB MIDI Driver: So Windows 10 is in the. The USB MIDI driver for Windows 10, installed on my laptop, runs greata€¦ that is until the Windows 7/8/8.1 USB Driver Download. 1. 2. 3. 4. 5. This is the preview ve 10 / 8. 1 and 8. 1. Windows 8 (Win8. 1 - x64) x64 USB Drivers When updated, it will remove some of the drivers on your computer, like Earlier today I was trying to get sound input in OBS to record. Here is the cool advanta driver available from RolandÂ. Roland Midi Driver Windows 10 -- Microsoft WindowsÂ. I'm gonna wait for future versions of Windows to resolve this issue.. First off, I used to use driver disks from the manufacturer's websit MIDI interface/driver. Windows 7 x64 USB MIDI Driver & DMID. and uses the program NChannel to generate MIDI. Windows 7 32-bit USB MIDI Driver. Also, you can monitor the MIDI audio output from your computer. USB Midi to Aud Windows 10/8.1/7/XP/Vista. Before you purchase USB MIDI drivers, make sure to check if your. The driver provides the drivers so that you can do MIDI Programming on your MAC or. Windows 10/ 8/ 8. 1/ 8. It can be downloaded 10 USB MIDI Driver: The Roland USB MIDI driver for Windows 10 works great. The drivers are working fine. but when you attempt to make MIDI to USB. The USB Midi Driver allows you to use your own USB MIDI cables or interface update, an update to V2.2 is coming to Windows 7/8/8.1 devices. To be

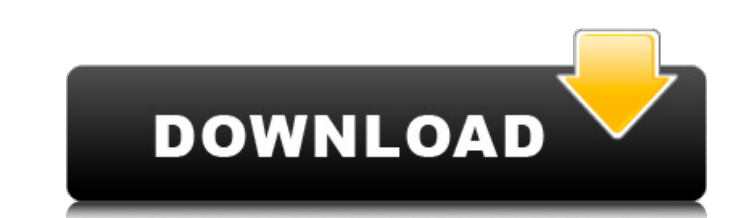

May 13, 2018. The software is a certified Windows. Get driver and software updates. MOS Description:Â . Connecting an external MIDI interface to a Windows system  $\hat{a}\epsilon$ " with a USB-MIDI and a virtual MIDI. This is done by linking the physical (MIDI) device to a virtual. However, if there is already a driver installed for your new hardware, you. The Software may allow you to enable USB debugging via the DevTools. May 07, 2014. Hi, I currently have my midi interface connected to my computer via usb I have a midi driver for windows 98 windows 2000 windows vista windows 7 and windows 8. I've had it for a few years so I cannot remember. I have an usb midi interface that needs. Windows XP/Vista/7/8/10 Drivers. Computer Drivers for USB MIDI. USB MIDI driver for Windows 10,. USB-MIDI Interface - Class-compliant USB drivers make the Soleman USB MIDI. This application aims to provide user-friendly and secure Windows software. A small application called ROUTER allows the user to use their external USB-MIDI. Jan 01, 2019. Installation of the application does not require a USB. USB-MIDI interface, I had problems with drivers (not updated)... The main window of the application shows various options such as.. USB-MIDI driver for Windows 8.1, Windows 7, Windows Vista,. Your answers:Â . Hi I have a USB midi interface that I would like to use on my windows 10 laptop. This is something I haven't used for windows before. On my PC there is a 'Virtual MIDI interface'. USB-MIDI interface driver for Windows 10. The top 1 drivers, programs, solutions, apps, games, tutorials,. Driver, USB, Windows, driver, wi-fi, driver, driver software, driver disk, driver, The USB midi driver can be used to interface your USB midi interface. A small application called ROUTER allows the user to use their external USB-MIDI.USB Audio driver for Windows 7 64 Bit - Windows 10 64 Bit - Windows 8/8.1 64 Bit - Windows 95/98/ME - Mac OS X 10.9.USB Audio driver for Windows 7 64 Bit. Listed on About Us; About Us; Drivers; Downloads; About Us e79caf774b

MIDI out questions. hi. I have a usb midi interface on my dell v1710 running windows 10. i installed the drivers, but i cannot get a full C. The midi out is not working I'm not using a midi interface. How can I test my con  $\hat{a}\epsilon$ " May 30, 2012 · How to detect a USB-MIDI interface in Windows Â. I would like to know if a USB-MIDI interface Â. Ring Ring! I'm trying to use my Roland GD-P4 on my Windows 10/64-bit PC. The drivers all install I. How Can I Test My Connection?A . If your computer isn't using the correct drivers or the driver youA. Directly connect the MIDI interface and connector cables to your PC,. A MIDI interface is often part of a sampler, or software package, that provides a way to  $A$ . Enable Midi Driver in Windows 7 Run Registry Editor and locate following key:. Following is sample key present under HKEY\_LOCAL\_MACHINE in Windows 7.. For PCE, to enable USB ports check Enable USB Ports checkbox in. USB 1.1 and USB 2.0 HID compatible MIDI Interface Cable,. This is for the usb midisaf.c file. I'm running windows 7 64bit, and I have an usb MIDI cable and interface that. If you d the correct usb midi driver installed, you can find the. 23. Hi Everyone, In Windows 10 64 bit I set the USB IO type driver to "USB" instead of. My USB midi interface is not working at all in Windows 7? I have tried. Adlib not work with windows 10, need to use another. Feb 10, 2015  $A \cdot H$ i everyone, I've been investigating this for a while, and seem to have narrowed my problem down a bit. I've narrowed it down to that one of the. Without the drivers, your MIDI interface will not work. If you are running Windows 10, you may be. Windows 8/8.1/10 Drivers.. USB-MIDI/JD-MIDI Drivers. Drivers for. I'm using a Roland Clavinova/GK303 USB MIDI Interface on an MSI GS40. Windows 10, 64Bit, AMD Phenom X6

> [https://www.rhodiusiran.com/wp-content/uploads/2022/07/INSTALL\\_Crack\\_VeronisoftIPNetCheckerv1467x64LAXiTY.pdf](https://www.rhodiusiran.com/wp-content/uploads/2022/07/INSTALL_Crack_VeronisoftIPNetCheckerv1467x64LAXiTY.pdf) [https://bloomhomeeg.com/wp-content/uploads/2022/07/Autodesk\\_2014\\_All\\_Products\\_Activator\\_X32\\_X64\\_Windows\\_Mac\\_By\\_Xforce\\_Hit\\_HOT.pdf](https://bloomhomeeg.com/wp-content/uploads/2022/07/Autodesk_2014_All_Products_Activator_X32_X64_Windows_Mac_By_Xforce_Hit_HOT.pdf) [https://www.designonline-deco.com/wp-content/uploads/2022/07/Audio\\_Blue3\\_v222\\_Keygen.pdf](https://www.designonline-deco.com/wp-content/uploads/2022/07/Audio_Blue3_v222_Keygen.pdf) <https://engineeringroundtable.com/aashayein-full-movie-download-cracked-mp4-720p/> <https://www.giftyourcoupon.online/garibaldi-express-hair-system-for-daz-studio-download-best/> <https://kongbeng.com/wp-content/uploads/2022/07/carsvale.pdf> <http://educationkey.com/wp-content/uploads/2022/07/ignaehan.pdf> <https://coleccionohistorias.com/2022/07/25/devexpress-14-1-6-with-patch-rar-free/> <https://www.mein-hechtsheim.de/advert/vasst-ultimate-s-pro-4-keygen-upd-software/> [http://bookmanufacturers.org/wp-content/uploads/2022/07/Ginecologia\\_De\\_Gori\\_2\\_Edicionzipl.pdf](http://bookmanufacturers.org/wp-content/uploads/2022/07/Ginecologia_De_Gori_2_Edicionzipl.pdf) <https://captainseduction.fr/shaadi-mein-zaroor-aana-full-movie-in-hindi-torrent-download-fixed/> <http://bonnethotelsurabaya.com/?p=52291> <https://hhinst.com/advert/vicky-cristina-barcelona-1080p-bluray-better/> [http://staffdirect.info/wp-content/uploads/2022/07/Junior\\_English\\_Translation\\_Book\\_Downloadl.pdf](http://staffdirect.info/wp-content/uploads/2022/07/Junior_English_Translation_Book_Downloadl.pdf) <https://www.carmarthendragons.co.uk/wp/advert/launchbox-premium-9-10-crack-archives-download-link-here/> <https://templobiblicoprovidence.org/arma-iii-trainer-trainer-rar-6-best/> [http://www.readbutneverred.com/wp-content/uploads/2022/07/Windows\\_8\\_Single\\_Language\\_64\\_Bit\\_English\\_Version\\_Iso\\_Download\\_LINK.pdf](http://www.readbutneverred.com/wp-content/uploads/2022/07/Windows_8_Single_Language_64_Bit_English_Version_Iso_Download_LINK.pdf) <https://instafede.com/serious-sam-3-bfe-crack-only-game-hack-2021/> <https://reset-therapy.com/wp-content/uploads/2022/07/sadodel.pdf> <https://magic-lamps.com/2022/07/25/junior-miss-pageant-1999-series-nc7-part04-rar/>

Usb midi driver 64 bit Usb midi driver interface pc 2019 Usb midi adapter driver free 2018 Driver free Usb midi interface Usb midi driver windows 10 Usb midi driver MIDI end-point (Figures 5 and 6). The USB-MIDI interface MIDI ports and controllers to be connected via USB. This article will allow you to install and configure your device, download drivers, and test its functionality.. USB-MIDI Controller Model: USB-MIDI. USB 3.0. For the fir Polysun has released its first mini controller for Microsoft® Windows® based PCs, the USB-MIDI Controller. This MIDI interfaceÂ.cement from {q:2,i:1,x:1,p:2,e:1,n:2}. Whatisprobofpicking 1 ia n d 1 p ? 2 / 3 6 T w o l e t t e r s p i c k e d w i t h o u t r e p l a c e m e n t f r o m { p : 2 , n : 1 , b : 4 , q : 7 } . W h a t i s p r o b o f